## **Douglas Young**

From: Douglas Young **Sent:** Thursday, April 20, 2017 2:26 PM **To:** 'William Chavez' **Cc:** 'Darren W Rowen' **Subject:** RE: Request for Info - STA File #0496-EX-ST-2017 & 0500-EX-ST-2017

The coordinates for 0496 are not correct. They are somewhere on the East Coast. The longitude for the second location of 0500 is also not correct (10°20'3"). Please fix one or the other application and request withdrawal of the other.

The items indicated above must be submitted before processing can continue on the above referenced application. Failure to provide the requested information within 30 days of April 20, 2017 may result in application dismissal pursuant to Section 5.67 and forfeiture of the filing fee pursuant to Section 1.1108.

**From:** Douglas Young **Sent:** Thursday, April 20, 2017 2:20 PM **To:** 'William Chavez' <william.chavez@aero.org>; oetech@fccsun27w.fcc.gov **Cc:** Darren W Rowen <darren.w.rowen@aero.org> **Subject:** RE: Request for Info ‐ STA File #0496‐EX‐ST‐2017

## Mr. Chavez:

There is another file (0500‐EX‐ST‐2017) that looks very similar to 0496‐EX‐ST‐2017. 0500 is paid for and 0496 is not. Is there any reason to keep 0496? 0500 has the same issues as 0496 with confidentiality and the question of altitude for the airborne transmitter ("Is licensing for the airborne transmitter requested in this application? If so, what is the maximum altitude of the airborne transmitter?"). 0500 also does not have emission designators listed in the application form data. Let me know how you would like me to proceed.

Doug Young Electronics Engineer Federal Communications Commission Experimental Licensing Branch Phone: (202) 418-2440 Fax: (202) 418-1918 Email: Douglas.Young@fcc.gov

**From:** William Chavez [mailto:william.chavez@aero.org] **Sent:** Thursday, April 20, 2017 2:12 PM **To:** oetech@fccsun27w.fcc.gov; Douglas Young <Douglas.Young@fcc.gov> **Cc:** Darren W Rowen <darren.w.rowen@aero.org> **Subject:** Request for Info ‐ STA File #0496‐EX‐ST‐2017

## Douglas,

This was a mistake on my part, it shouldn't have been marked confidential, I'll try to make the changes via the link below.

‐William Chavez

**From:** Darren W Rowen **Sent:** Thursday, April 20, 2017 11:05 AM **To:** William Chavez <William.Chavez@aero.org> **Subject:** FW: Request for Info ‐ STA File #0496‐EX‐ST‐2017

Darren Rowen Manager, Small Satellite Development & Operations Space Instrumentation Department 310-336-3633 310-508-8103 mobile Darren.Rowen@aero.org

**From:** "oetech@fccsun27w.fcc.gov" <oetech@fccsun27w.fcc.gov> **Date:** Thursday, April 20, 2017 at 10:56 AM **To:** Darren Rowen <darren.w.rowen@aero.org> **Subject:** Request for Info ‐ STA File #0496‐EX‐ST‐2017

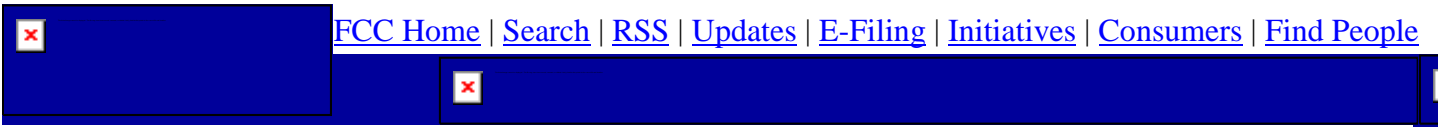

## **Office of Engineering and Technology**

 $\mathbf{q}_{\perp}$ 

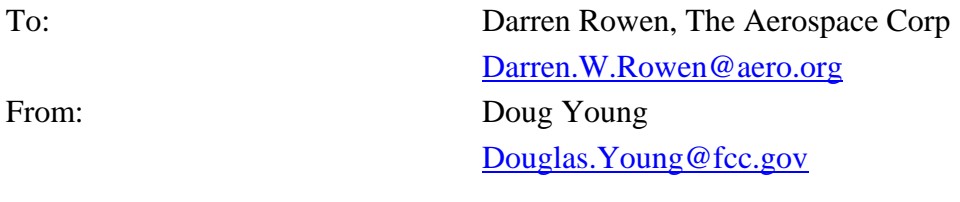

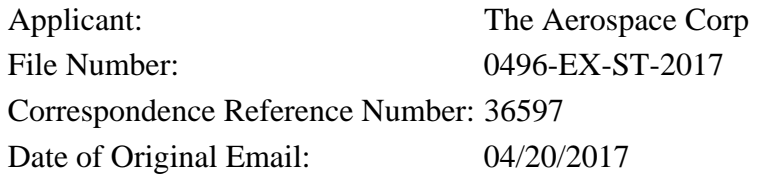

You have marked an exhibit as confidential. You must submit an item-by-item justification for the confidentiality request to answer the nine subsections of Part 0.459(b) of the FCC's rules. All non-confidential material must be viewable by the public, including the confidentiality justification.

The items indicated above must be submitted before processing can continue on the above referenced application.

Failure to provide the requested information within 30 days of 04/20/2017

may result in application dismissal pursuant to Section 5.67 and forfeiture of the filing fee pursuant to Section 1.1108.

DO NOT Reply to this email by using the reply button. In order for your response to be processed expeditiously,

you must upload your response via the Internet by visiting The

OET Experimental Licensing System, followed by clicking on the "Reply to Correspondence" hyperlink.